## [Debian 32bit/64bit All](https://wiki.i-mscp.net/doku.php?id=ru:start:installation:debian)

**Установка**

[Ubuntu 32bit/64bit All](https://wiki.i-mscp.net/doku.php?id=ru:start:installation:ubuntu)

From: <https://wiki.i-mscp.net/>- **i-MSCP Documentation**

Permanent link: **<https://wiki.i-mscp.net/doku.php?id=ru:start:installation>**

Last update: **2012/12/29 10:03**

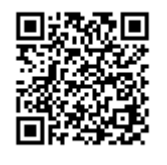